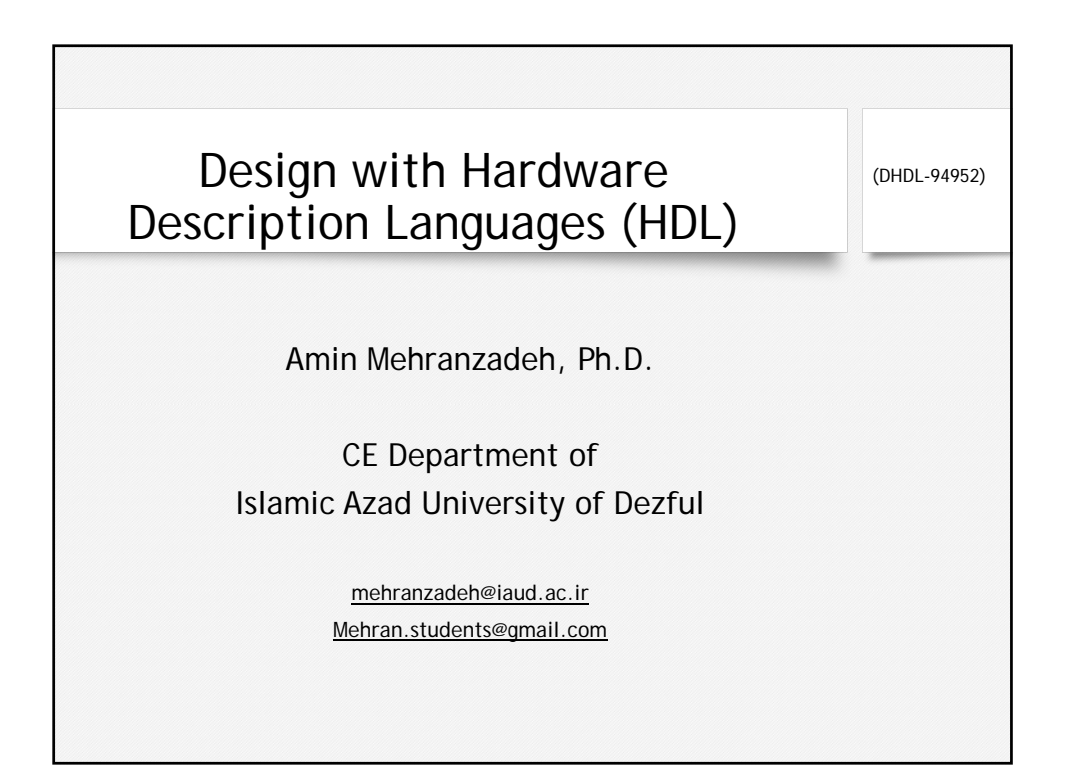

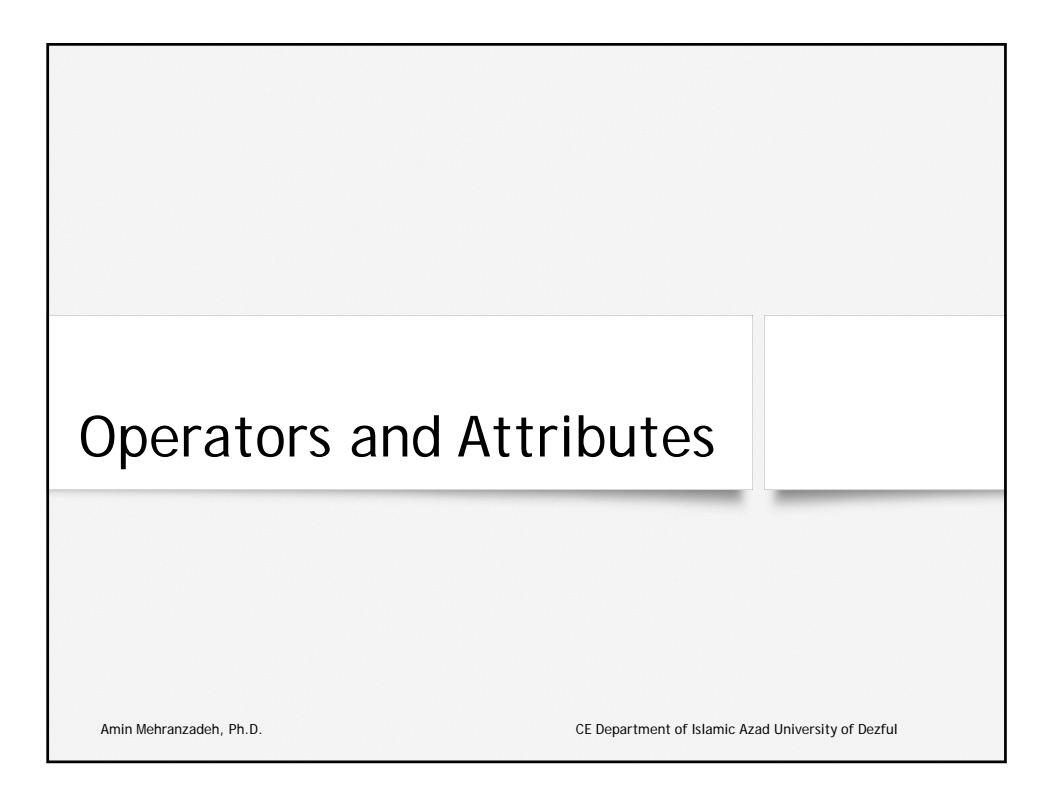

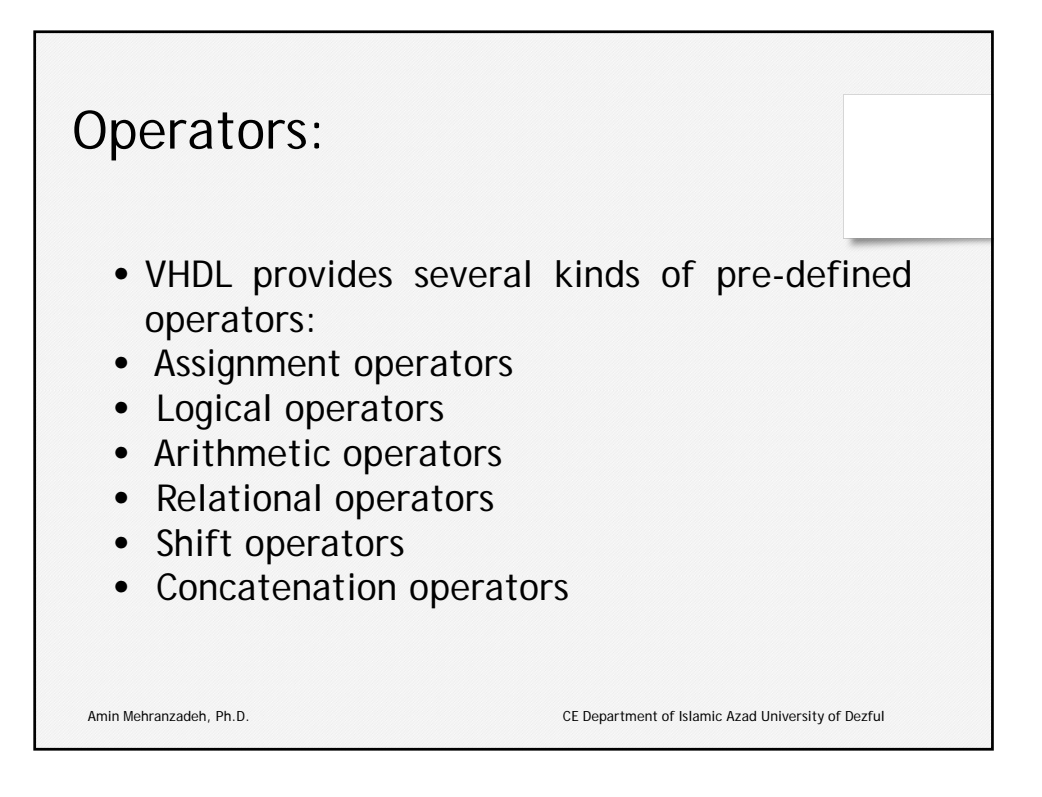

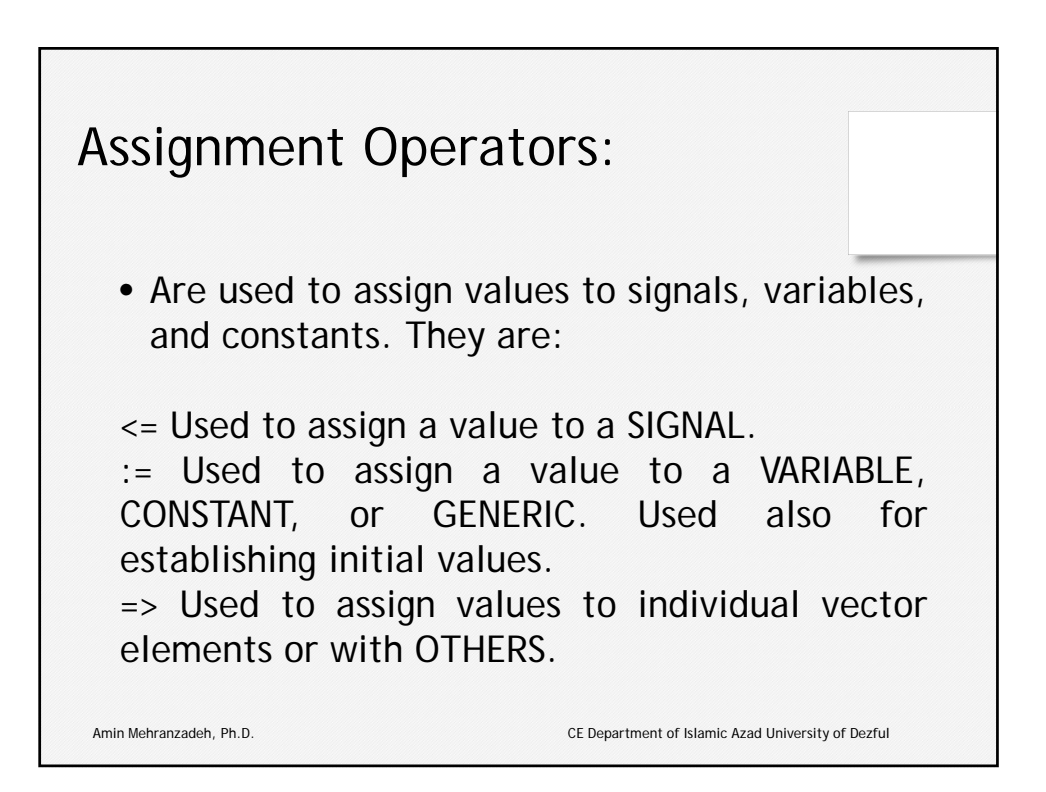

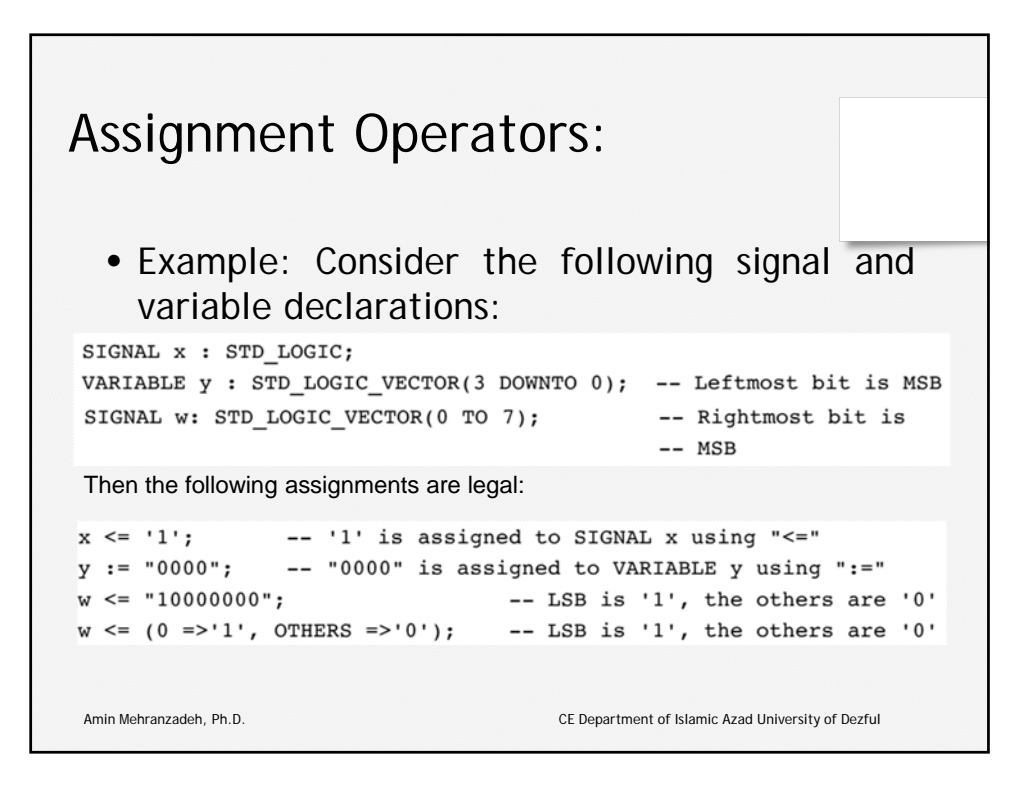

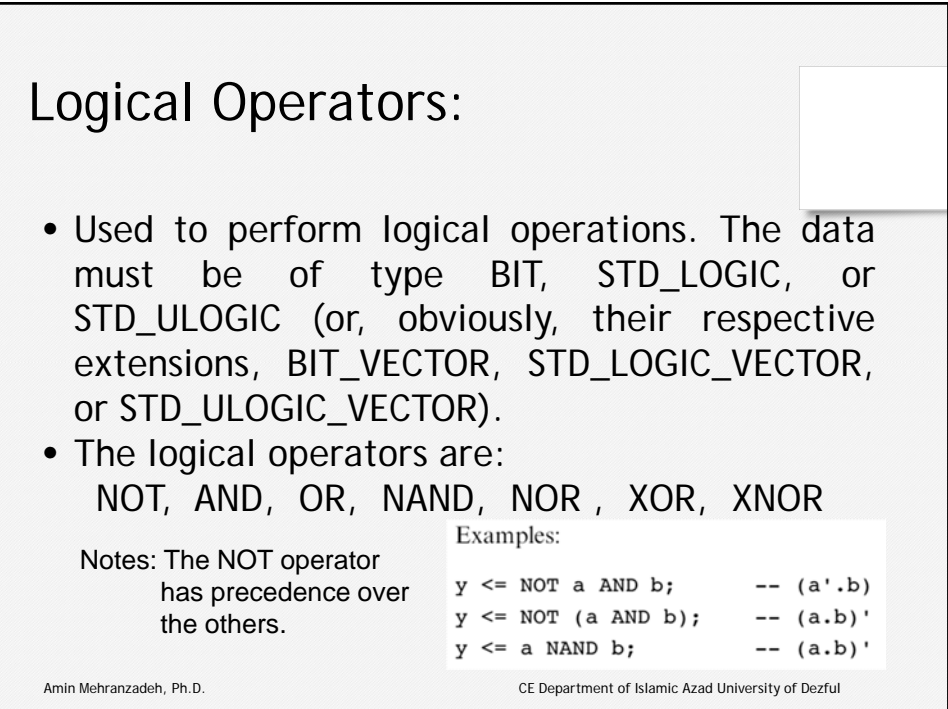

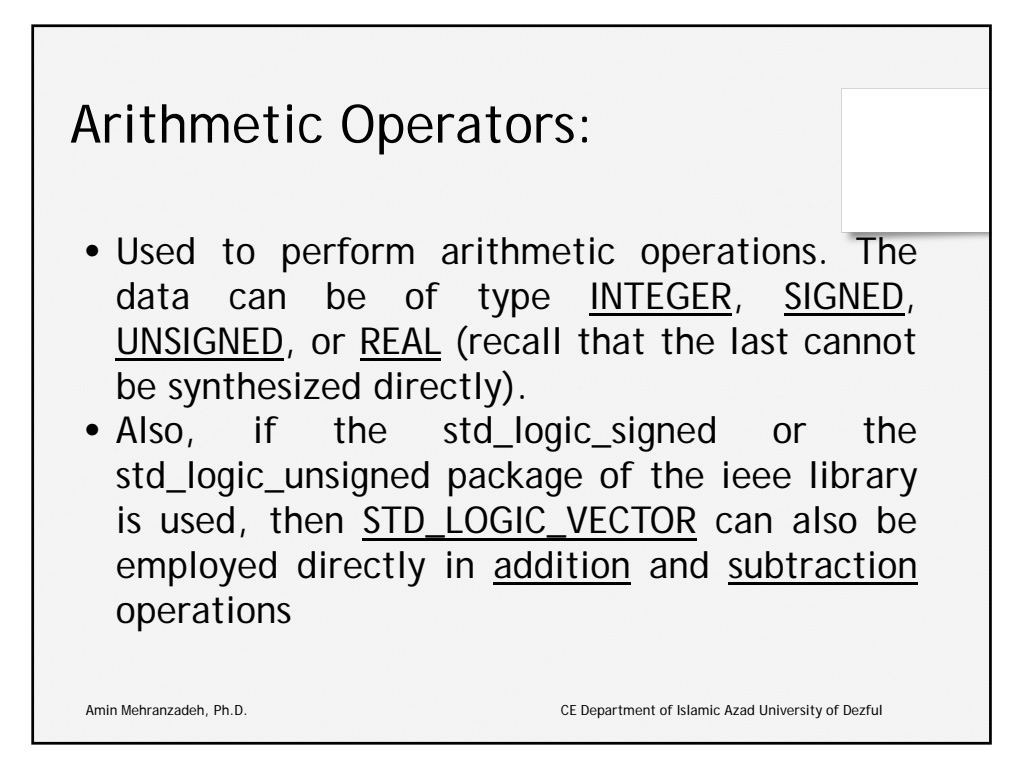

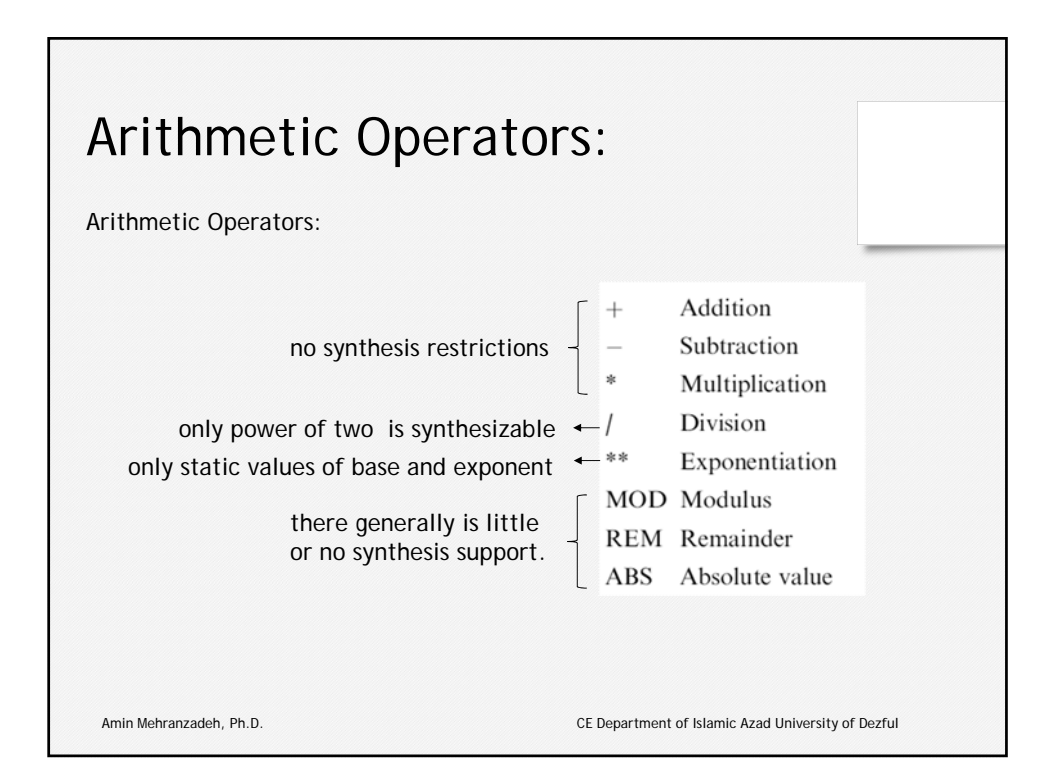

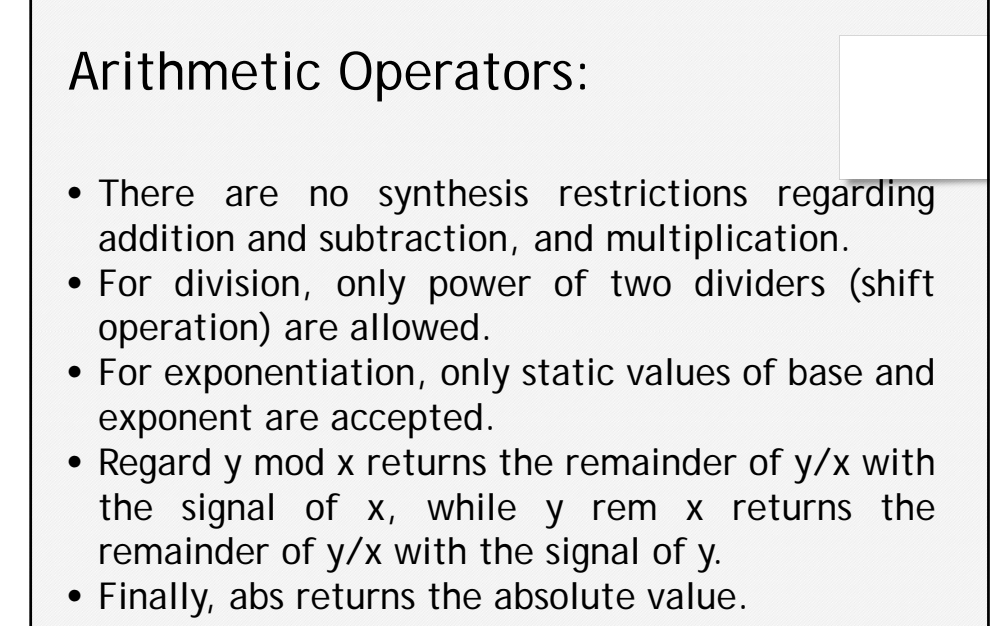

Amin Mehranzadeh, Ph.D. CE Department of Islamic Azad University of Dezful

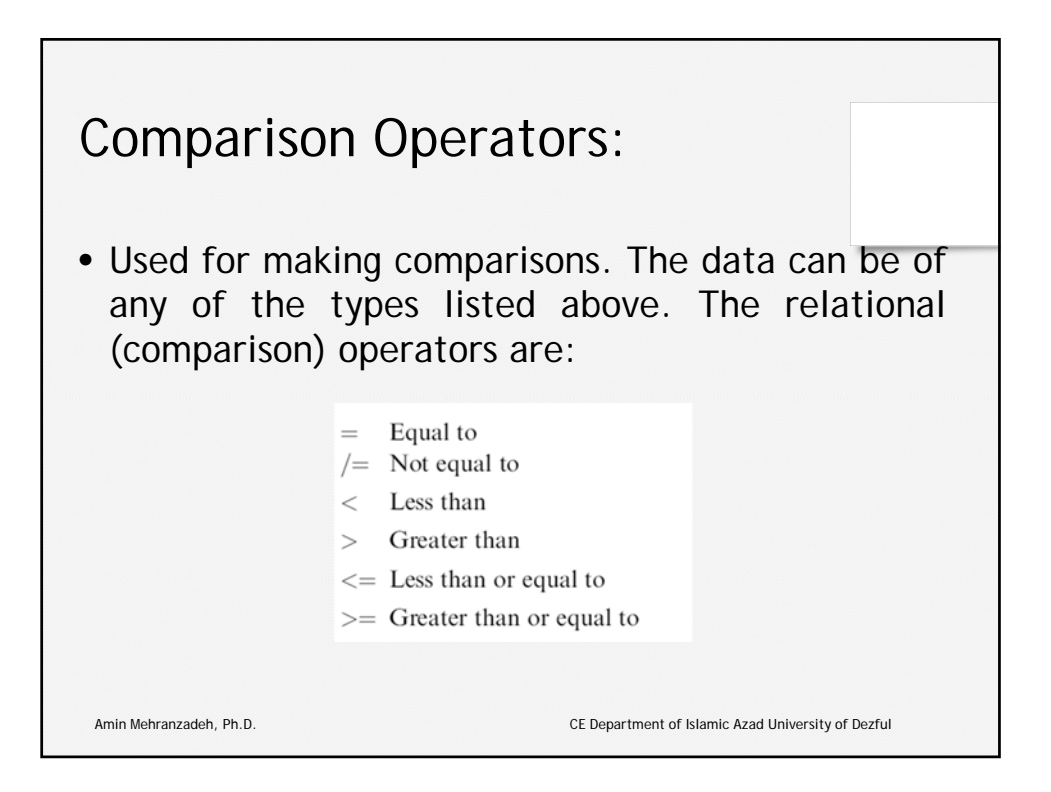

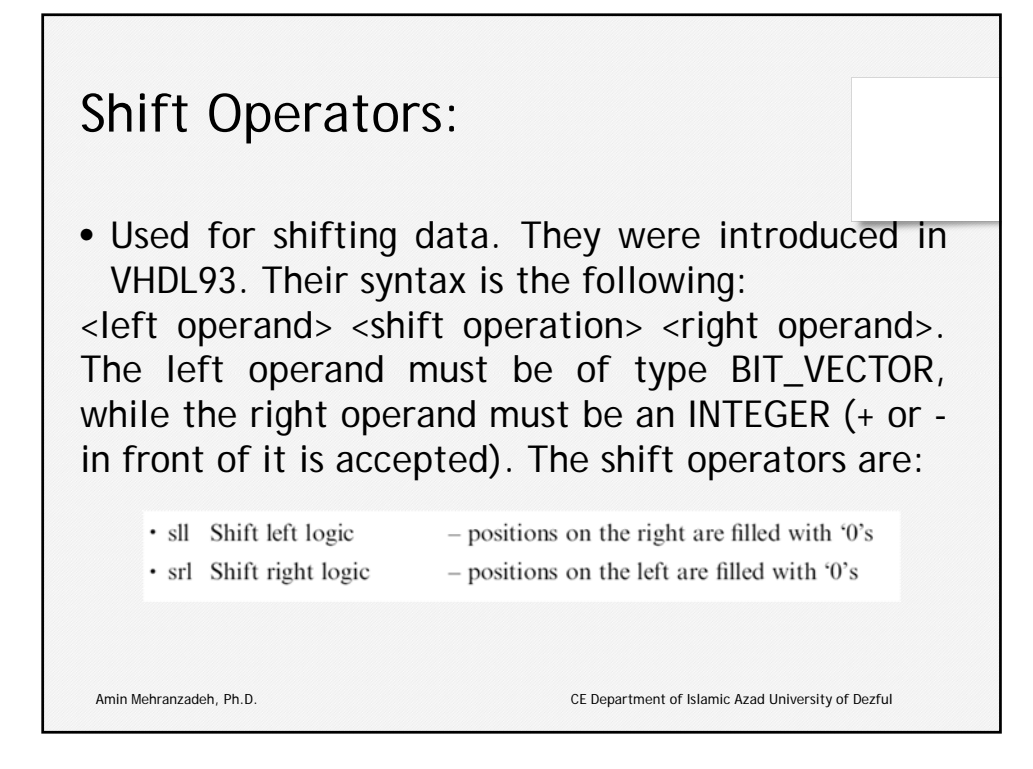

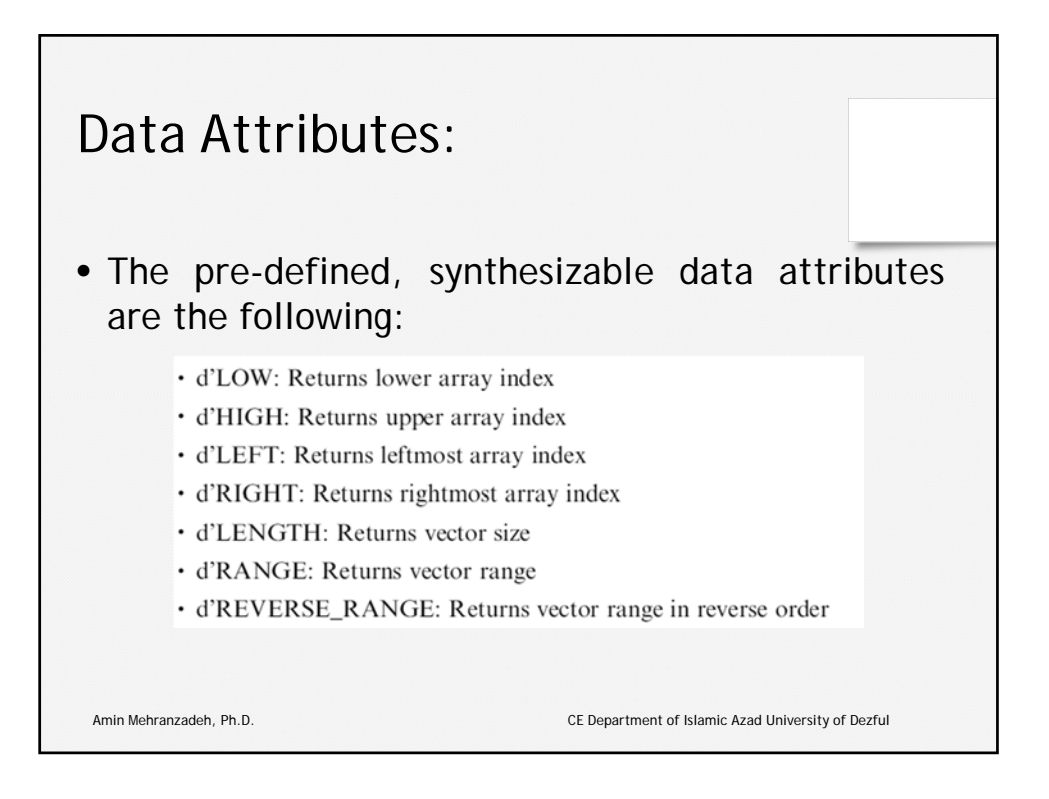

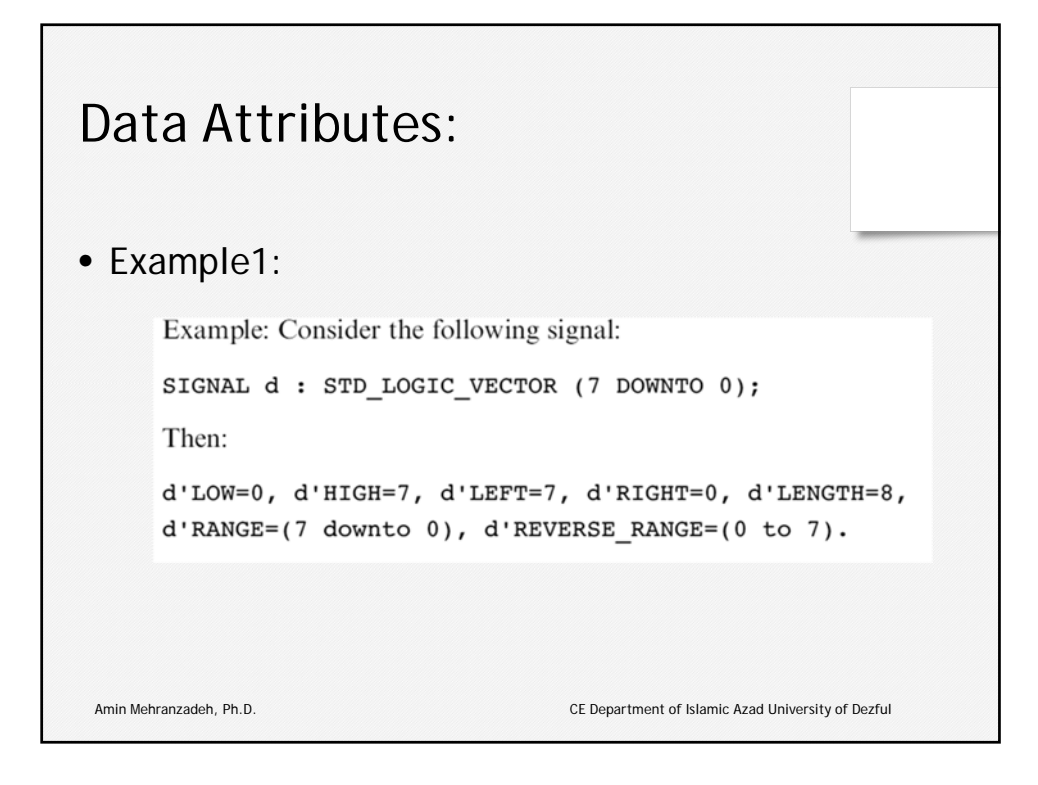

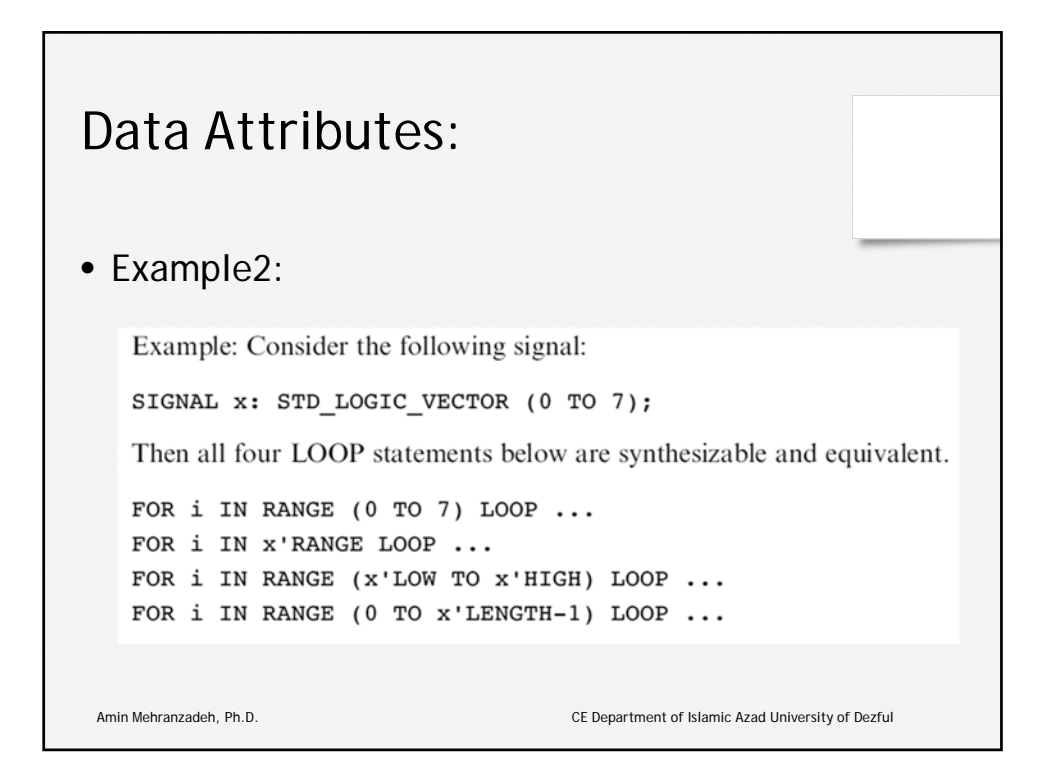

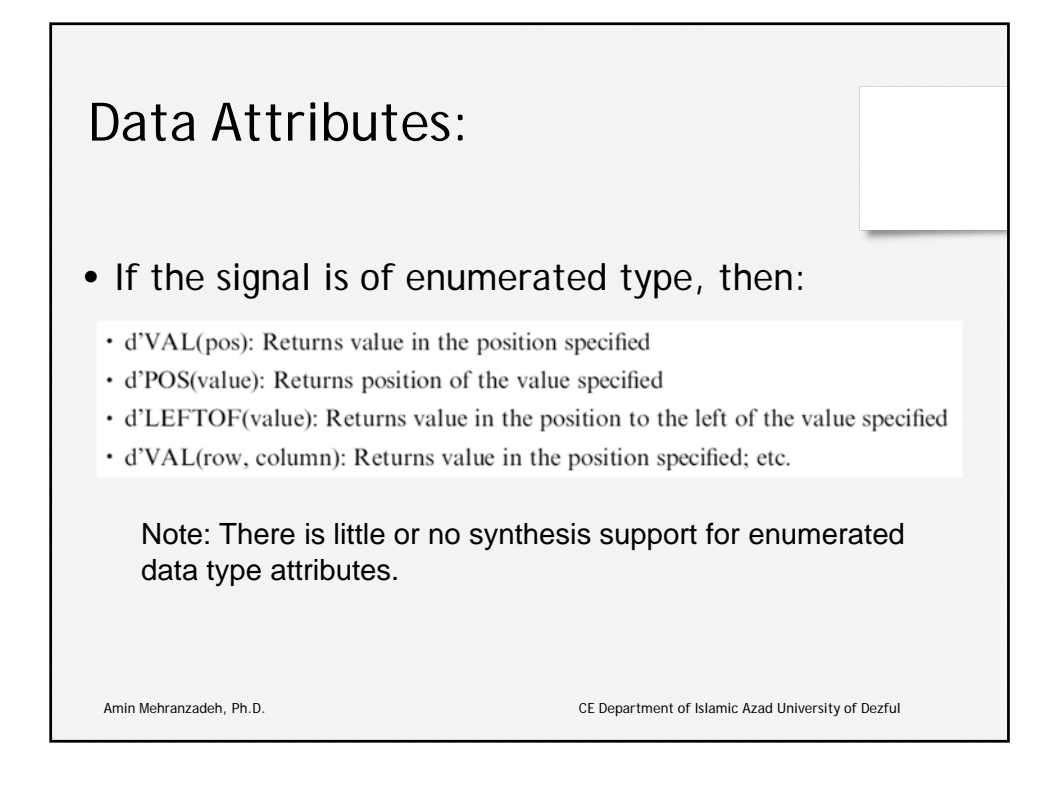

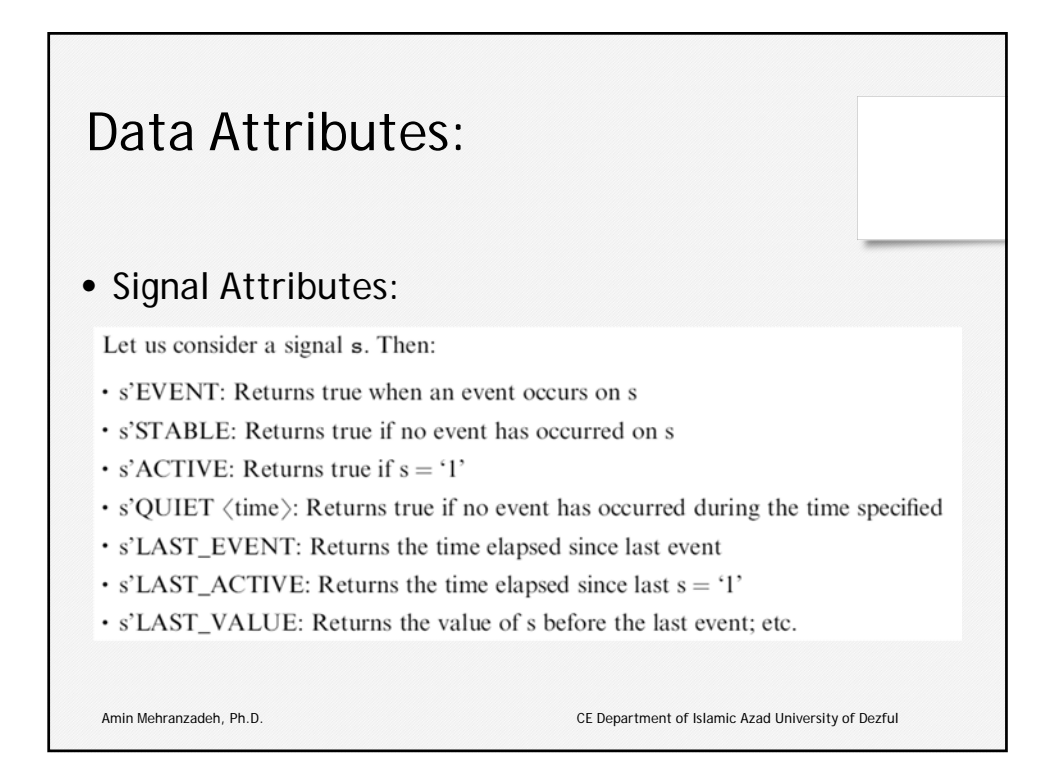

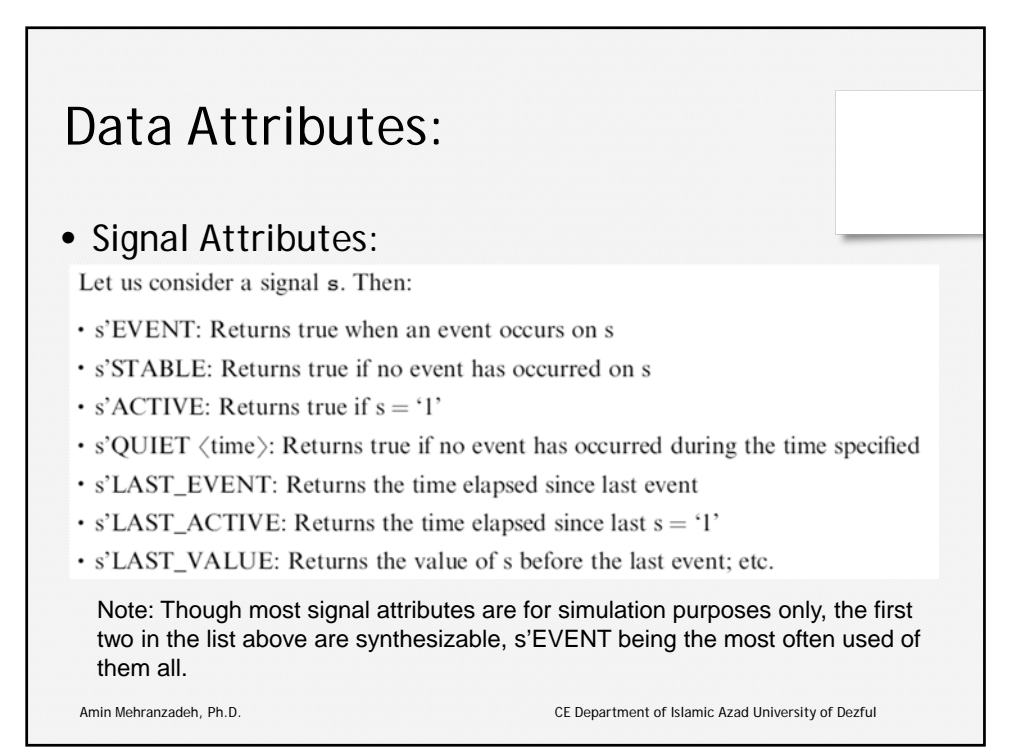

## Data Attributes: • Example: All four assignments shown below are synthesizable and equivalent. They return TRUE when an event (a change) occurs on clk, AND if such event is upward (in other words, when a rising edge occurs on clk).IF  $(clk'EVENT AND CLk='1')...$ -- EVENT attribute used -- with IF IF (NOT clk'STABLE AND clk='1')... -- STABLE attribute used  $--$  with IF WAIT UNTIL (clk'EVENT AND clk='1'); -- EVENT attribute used -- with WAIT IF RISING EDGE(clk)... -- call to a function Amin Mehranzadeh, Ph.D. CE Department of Islamic Azad University of Dezful

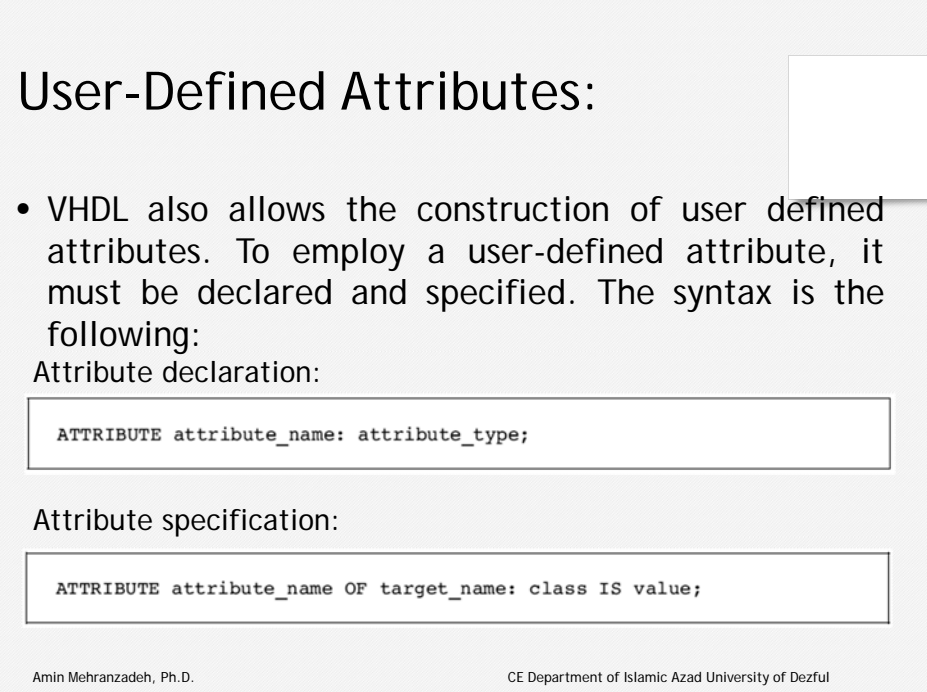

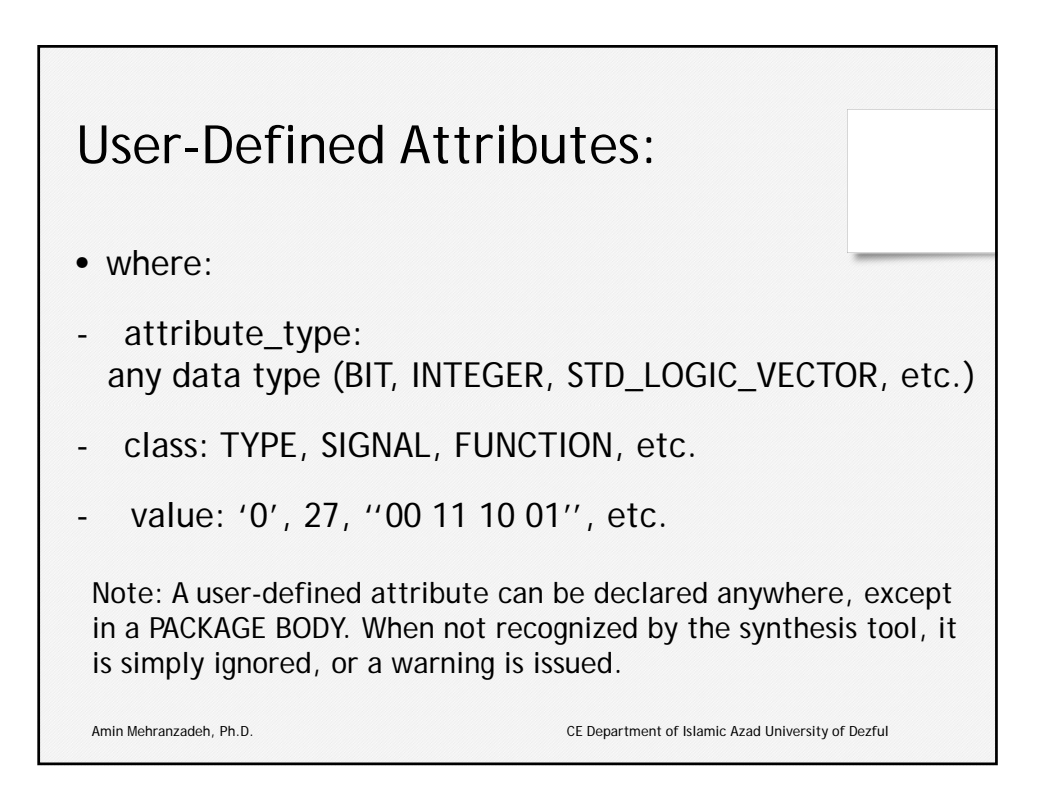

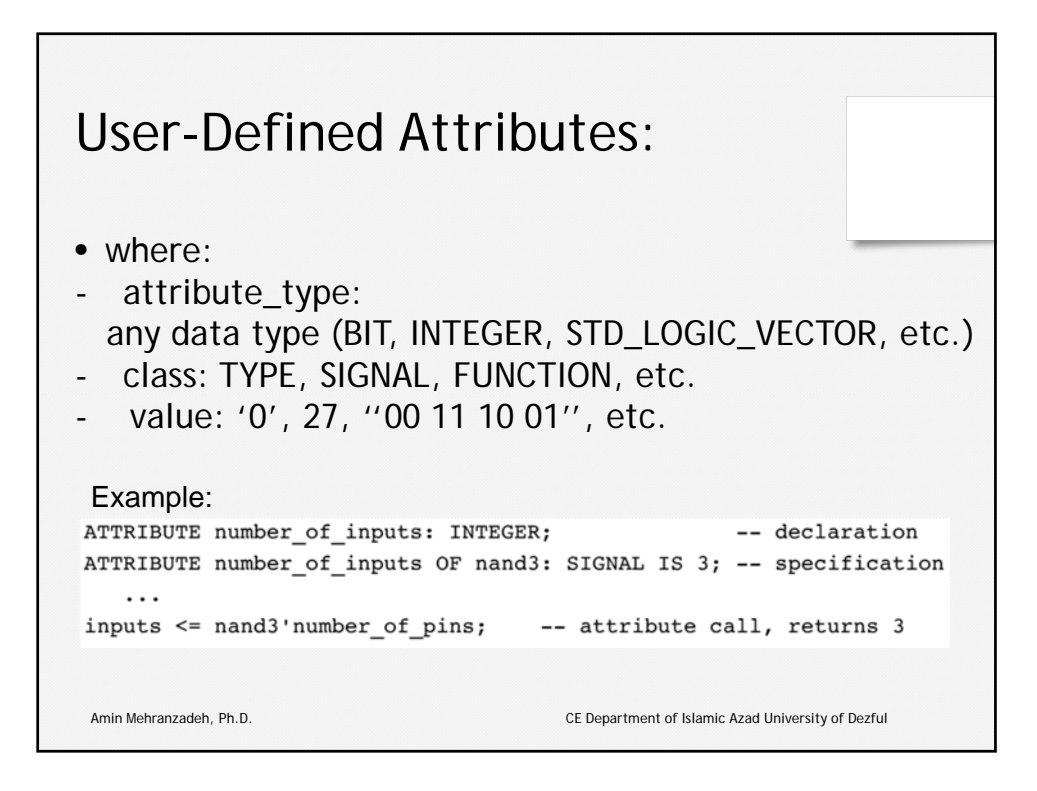

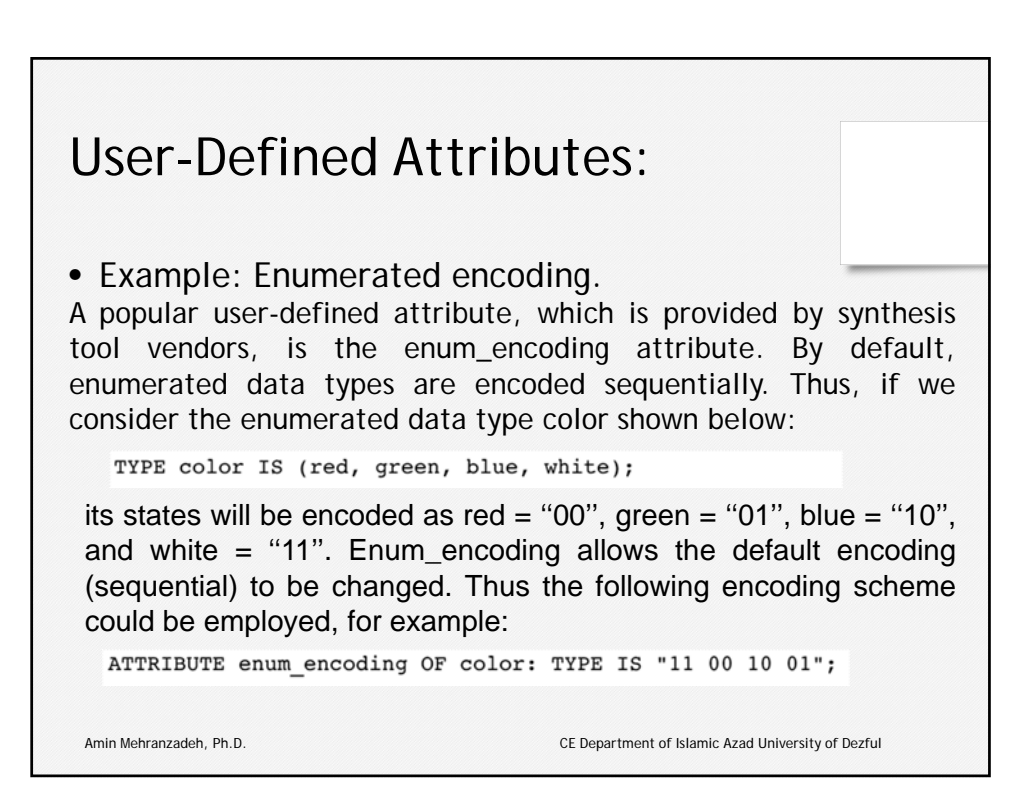

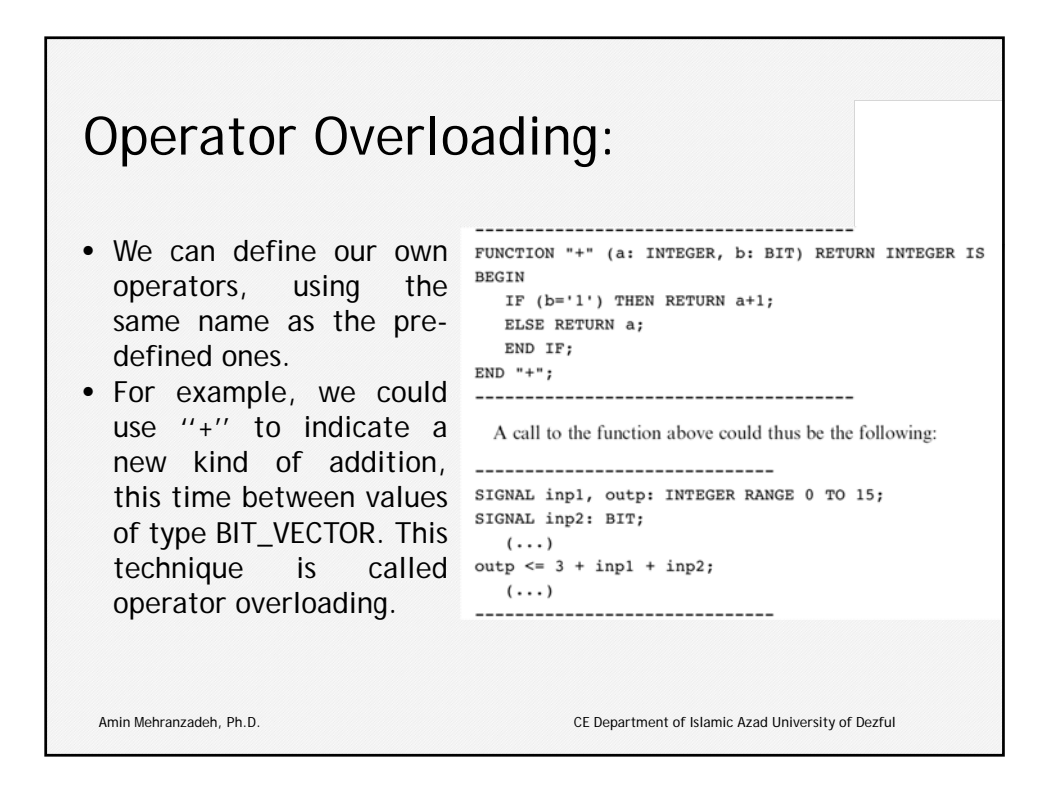

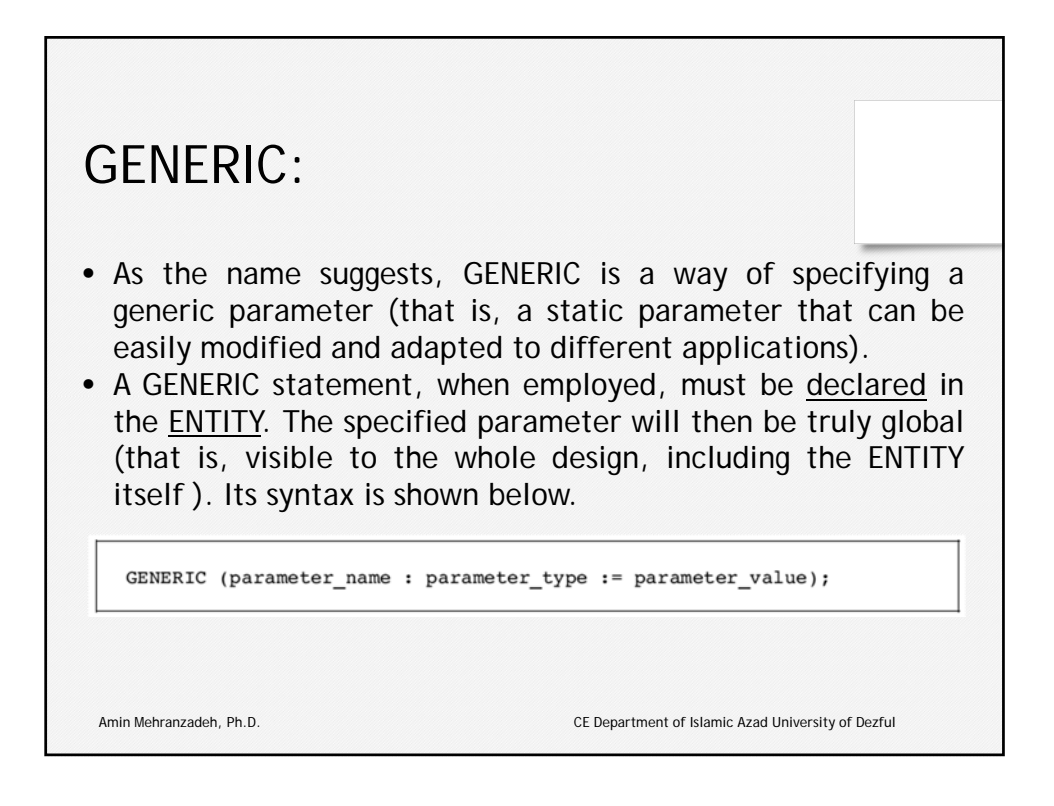

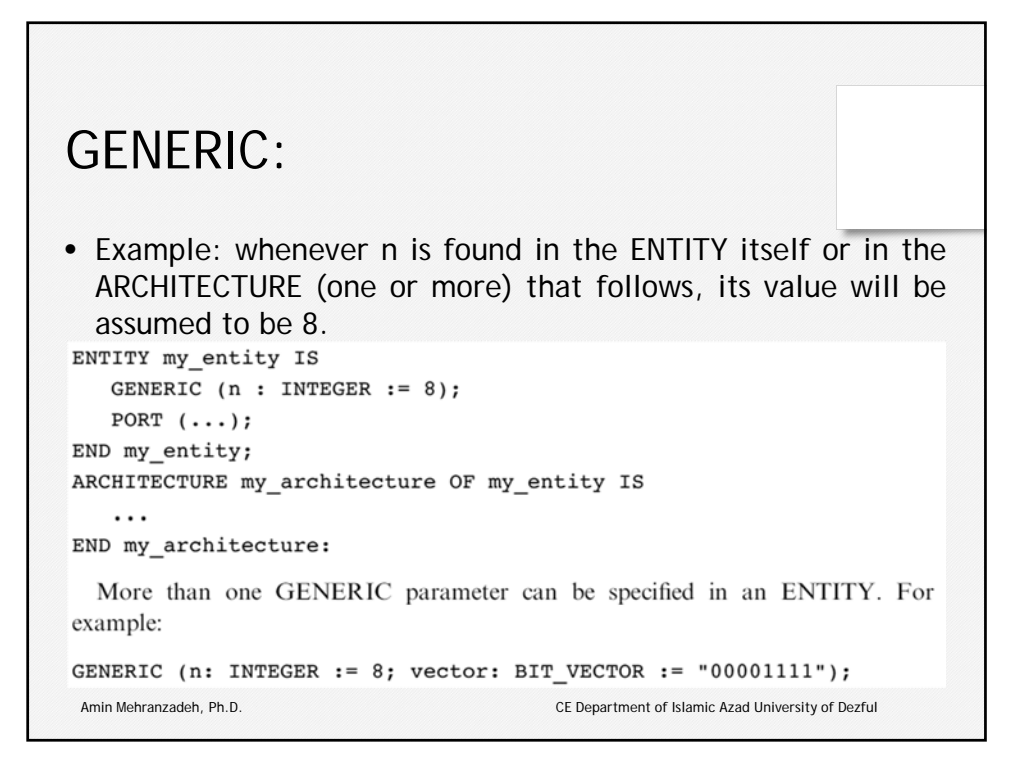

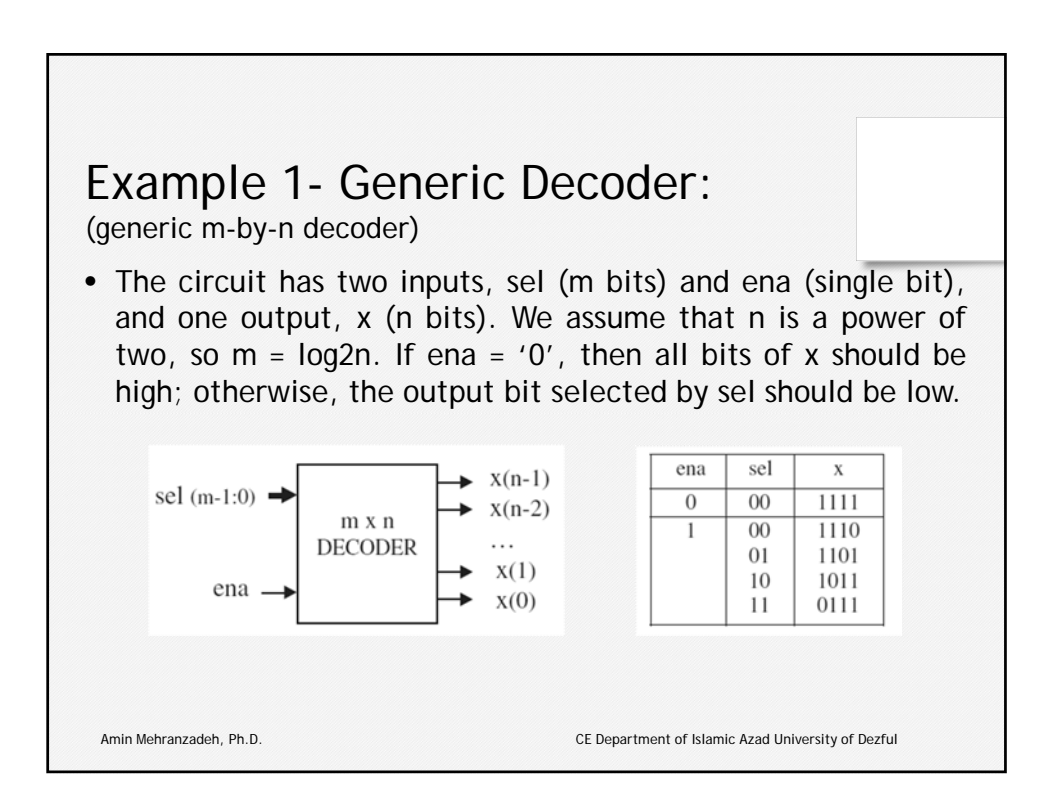

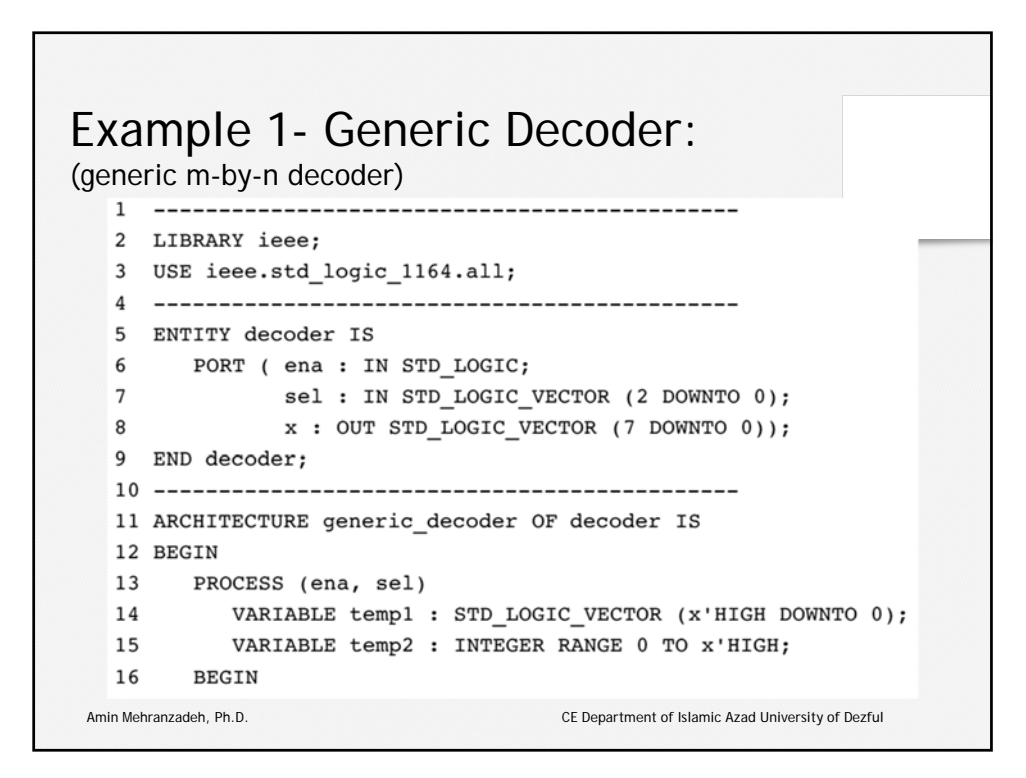

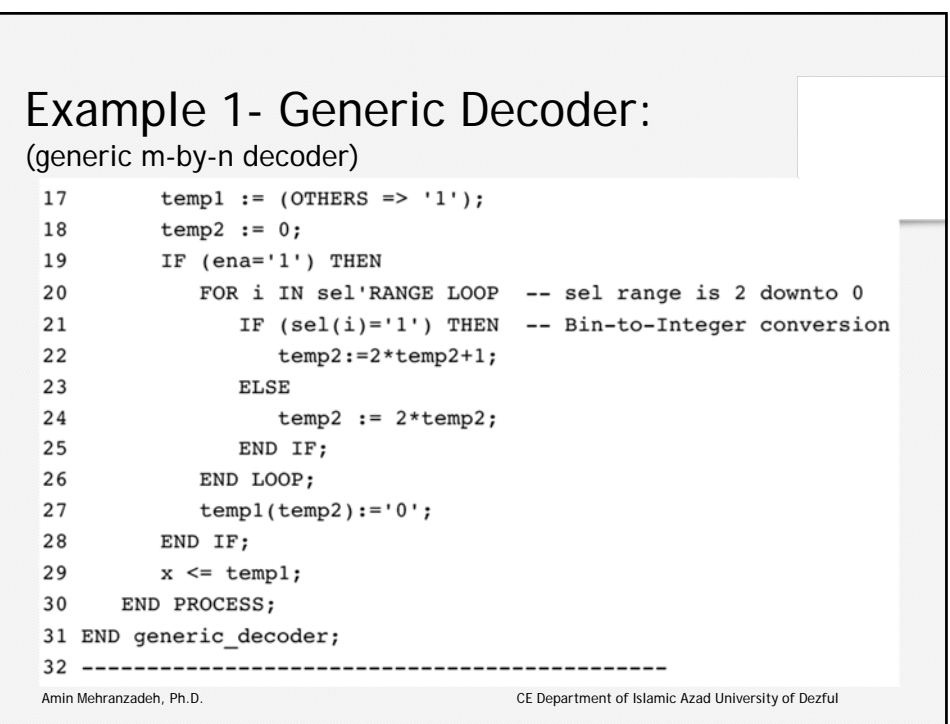

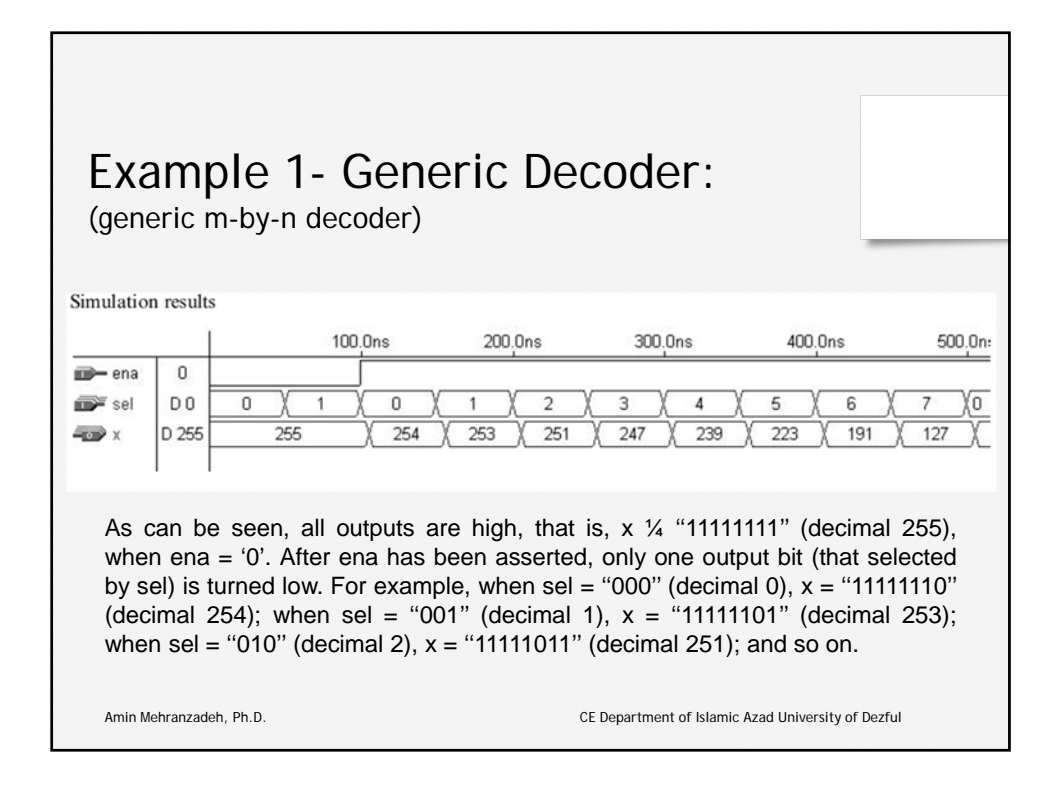

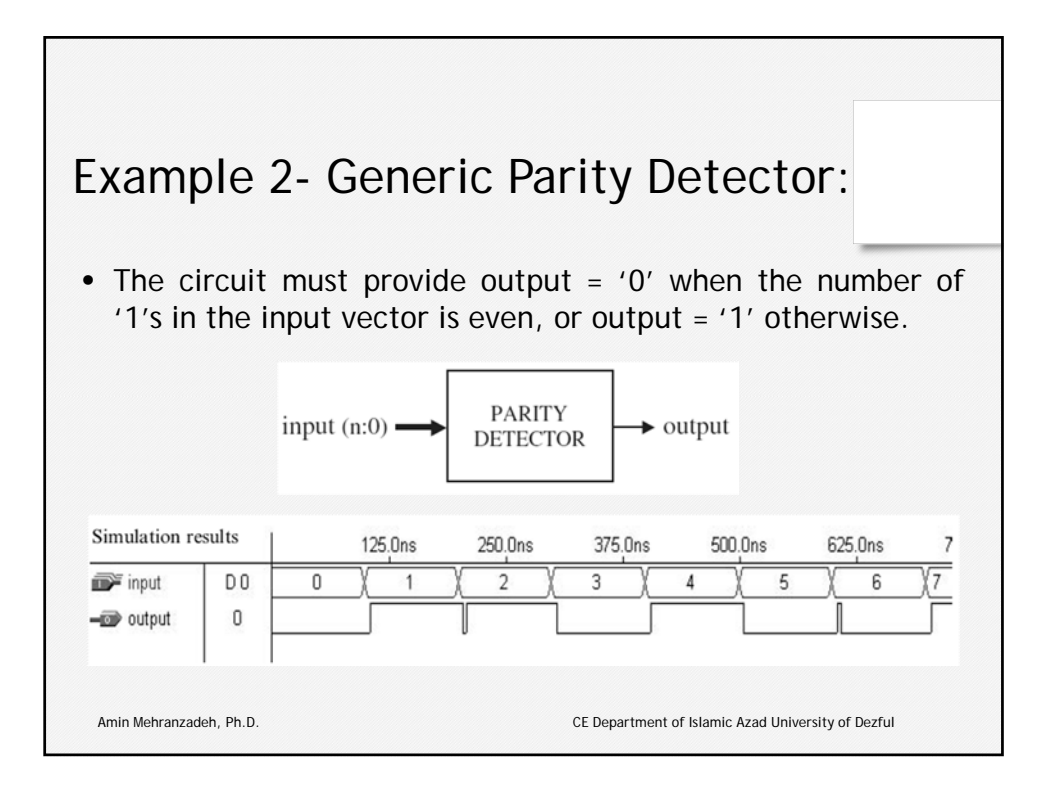

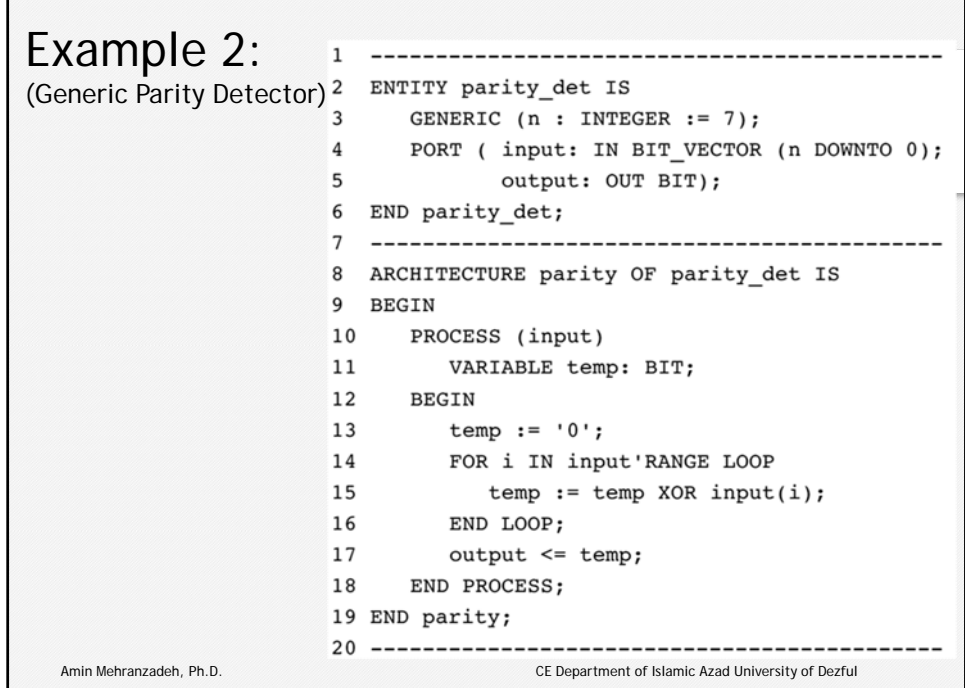

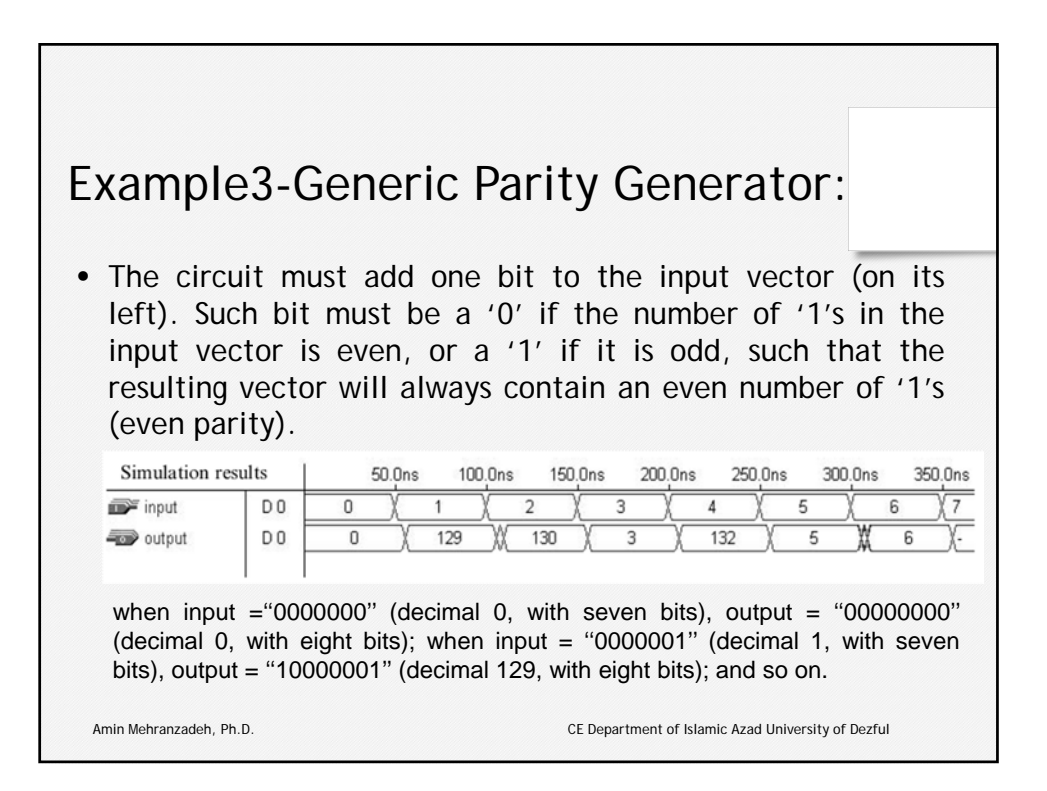

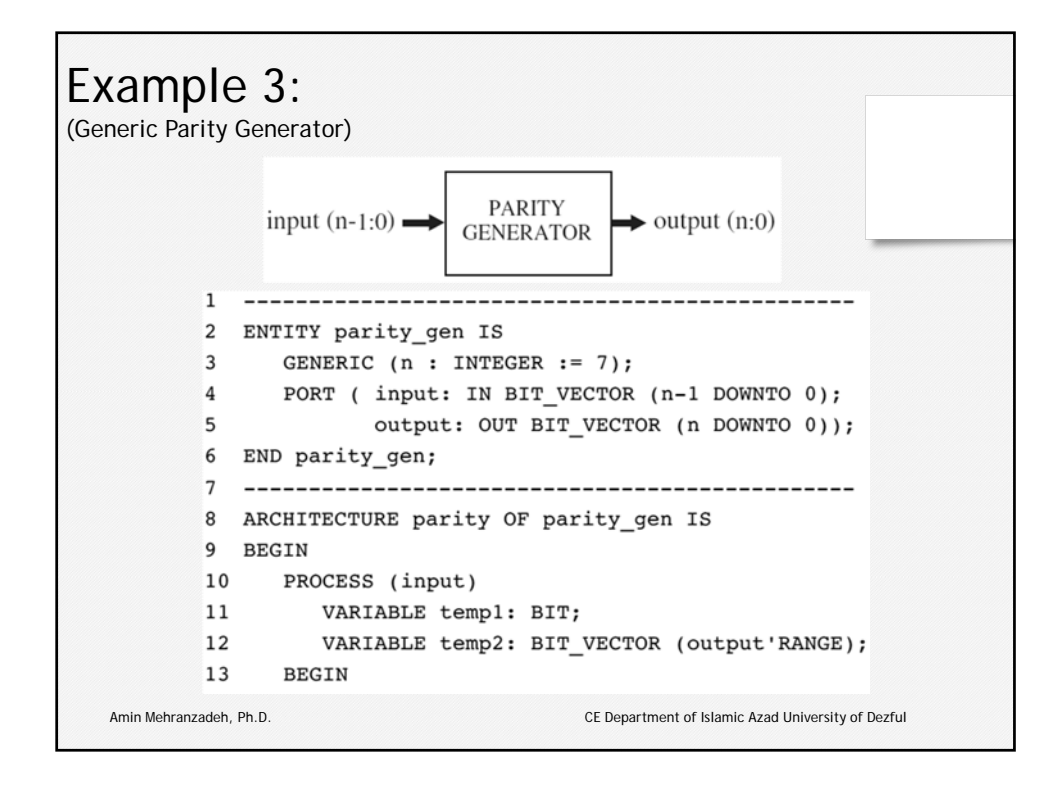

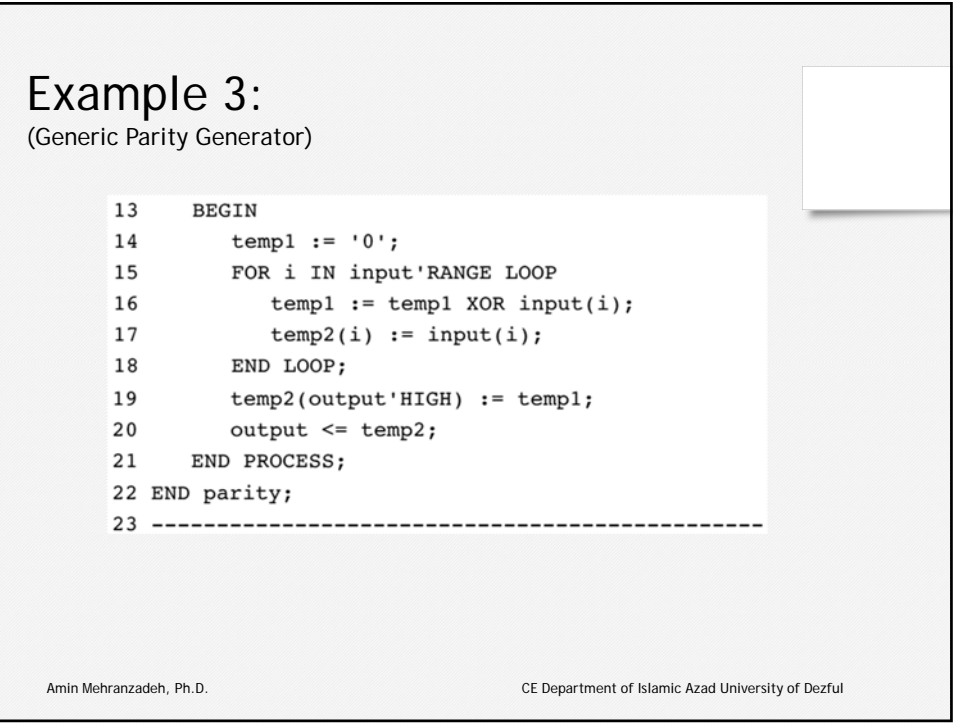

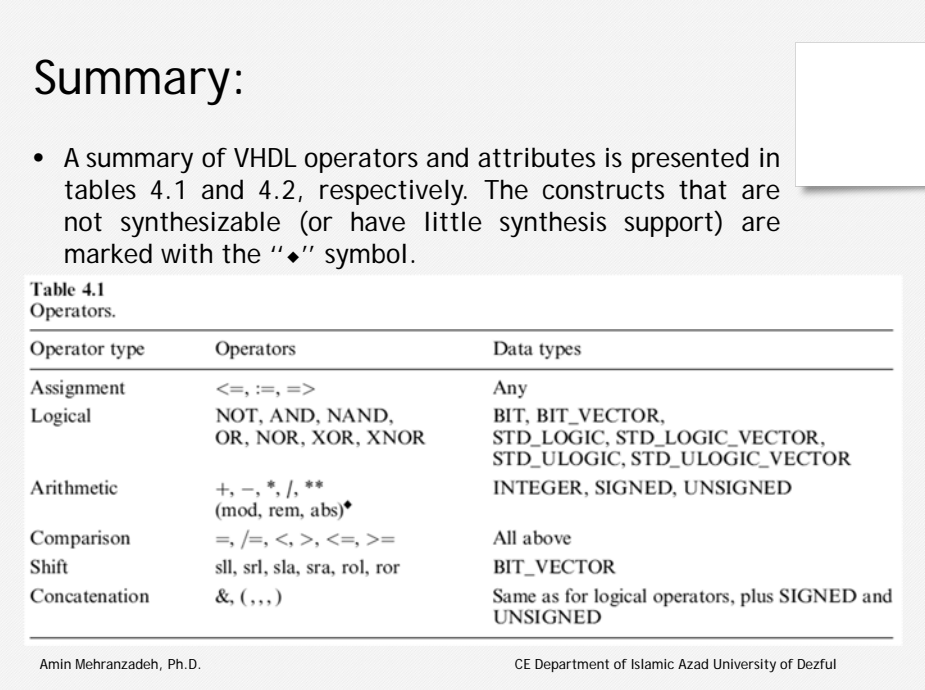

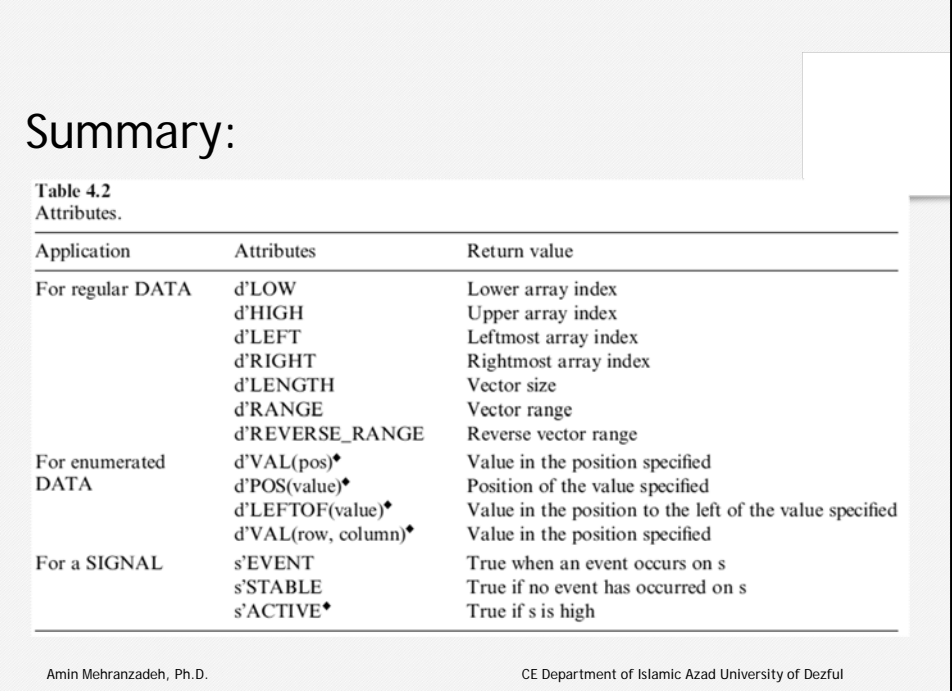